## **Download Cs3 Photoshop Free**

Adobe Photoshop is an essential digital imaging software that can be used for various purposes. You can use it to create, edit and manipulate various digital images. It is a high-end software that comes with many features that helps you carry out various tasks with ease. Adobe Photoshop is a good starting point for those who are just starting out with digital imaging and want to produce professional looking images. The software supports a broad range of image formats, including all the common formats used.

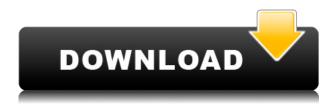

The manual is divided into two broad sections: "Getting the most out of your Lightroom experience" and "Adding unique elements to your life" that covers the basics of the basics of the user interface, as well as the actual product. From the basics such as photo metadata and exporting, to fine tuning the edit experience, it'll teach you the ways to work more quickly and easily. It also dives into specifics, including the idea of "photo sets" that lets you organize your image files from a folder instead of within folders yourself, and includes a full feature and screen-by-screen review of the product. Speed is a huge factor when it comes to editing in Photoshop — which is why Apple added a DNG-to-RAW conversion option in the new Elements 21 update. Elements is also an enormous program, and a good selection of chapters makes your journey through the options smooth and manageable. You can work with Lightroom or Photoshop for the post-processing features it offers. Not surprisingly, Elements offers tools for adjusting colors, including Display, Curves, Dodge, Burn and Blur. For those that want more control over their color, Lightroom includes a Color panel with seven color-control sliders to tweak the spectrum. In either program you can create a Design Grid to show the brightness histogram and make it easier to balance contrast, shadows and highlights. From its roots in film photography, Photoshop has evolved into a powerful image-editing powerhouse, both for traditional desktop computers and for photo and graphic design enthusiasts working on all types of projects. Independently produced and the center of arguably the most popular photo and graphics industry in the world, Photoshop has become an essential tool for photographers and other people who enjoy making digital images. Its tools are at the forefront of the burgeoning field called computer graphics.

What It Does: The Smudge tool is essential to Photoshop. It's like a brush or a pen, but it's even more flexible than those tools, because you can use a whole variety of different brush styles to add feeling and character to your pieces. If you're looking to add highlight areas, colour, smoke, leaves or other natural-looking elements, use the Smudge tool. The Layer Brush is similar to the Smudge tool in that it's a brush with textures, but it has features that others don't have, like corner and edge selection along with a wide variety of textures. If you would like to take your images to the next level, you can enhance your images with the help of Photoshop or the Adobe Creative Cloud. Adobe Lightroom is an easy-to-learn, feature-rich app for managing and enhancing RAW files. Blurs, abstractions, artistic overlays, crop and straighten, and more make Lightroom a powerful tool for optimizing your images. To help you stay focused and efficient, Quick Edit includes a number of useful keyboard shortcuts. For example, to quickly crop an image, press the Y key in the Crop Window, which is the rectangular portion of the image adjusted by the Select tool. If you have no need for cropping, you can skip the process by pressing Delete, which deletes the rectangular crop from the image. You can quickly rotate an image by pressing the + and - keys to change the rotation of the image until it is in the orientation you need. What It Does: The Liquify tools allow you to add artistic effects to your photos while preserving the underlying photo quality. These tools break apart the pixels of an image into individual elements, and you adjust and move those elements with the Warp tool and the others. Once you've finished your adjustments, the Blend tool allows you to blend the different parts of the image back together so that they look like a single piece. e3d0a04c9c

## Download Photoshop CS5Full Version With Licence Key x32/64 2022

The Liquify filter allows you to easily alter your photos. In fact, the Liquify filter also has many features that are quite similar to those of the Filters category (except you can't use the effects filters). A liquify filter is a great way to easily add a bit of artistic touch to images without having to wait for the time consuming painting of layers. This is an excellent tip if you want to add a bit of element of fun to a professional photo. Many people accepted as hard to get Photoshop editing software. But this product is guite helpful for photo editing. It's undoubtedly the most efficient tool. You can see the details and can perform even better, if you use the tools that are provided with the product. With this version, the new filter feature lets you quickly change the direction of a person's gaze in seconds (it's pretty trippy stuff!). But how can we get to know the new things that we do in Photoshop? Normally, it doesn't take much time to access and get familiar with any thing. However, in Photoshop, with some new features and modes are easily accessible. With this, it's quite a fun again to try it with this new modern version. In the new mode of 'Mode', you will be initiated to do different tasks in Photoshop. It is guite easy to make a selection by using the new features. Or for the beginners can easily access the new 'Erase' mode. With the old modes, Ctrl+D gets selected. That is what we use to select the objects. However, in the new mode, you can select the objects using the surface, like to select the outline on the images, to remove the objects inside the membrane.

download cs3 photoshop portable free portraiture plugin for photoshop cc free download traidsoft net 2016 download photoshop free photoshop free download 2015 how to download adobe photoshop cc 2016 cara download dan instal photoshop cc 2015 imagenomic portraiture photoshop cc 2015 free download photoshop cc 2015 download ita crack mac photoshop download gratis 2015 download photoshop cc 2015 jalan tikus

In 2018, we're bringing new features to Photoshop, including the ability to do transformative work that's more accurate and requires fewer manual steps. You can use these intellectual AI tools to take greater control over editing your photos and videos. With this new release, you can finish your edits faster and make creative ideas happen faster in the workflow than ever before. "I tell all the students on the staff that I created in Photoshop when I was a kid, and they get to do it in the same software," said Ranga Dronamraju, Adobe vice president of Photoshop and Creative Cloud Platform, as the company unveiled today's news lineup. Adobe Photoshop also introduces a collection of new typography tools within the Power Type feature, including enhancements to the Figure feature and together with Preview, Adobe Font Manager and Typekit, enable casual creators to create custom web fonts that are free of licensing restrictions. The next release of Adobe Photoshop CC 2013 release will include the following:

- Raster image editing controls are added that will permit you to commonly perform Raster editing operations such as copying, moving, and resizing raster images. These can be combined with existing text, vector, and raster layers within the active document.
- Lock the Coordinate System dialog box. This window enables you to lock the aspect ratio of an image.
- You can now choreograph keyframes within an animation.

• You can add text frames to specify a position and alignment for a text frame.

Photoshop CC now supports multiple displays, and you can resize, rotate, and magnify PSD files right from the project. Enhancements have also been made to the way you share and manage your projects. All Adobe CC members get access to a new membership tier, simply called CC. Find out more about Photoshop CC on the Adobe website or learn more about the Membership benefits you get by attending the Adobe Creative Cloud Introductory workshop. While it's not mandatory to join Photoshop CC, it's especially helpful to own a consistent workflow between your Premiere Pro and Photoshop. Adobe made some balance changes in the recently released Photoshop CC 2017. In this changes are three upgrades. There is no new version of the desktop application, though the CC applications are all improved and some are even new. In addition to new features, Adobe also made some adjustments that are not good and essential, so we complained. In the update you will find that Adobe increased the number of viewport windows, which has caused a problem. Google restricts the access to user data, which means your personal data might not be kept in the same location any longer. The location where this user data is stored needs to be listed in Google's Safe Browsing Program. Take a look at Google's Safe Browsing Program to ensure all the websites you visit are secure! Adobe can now track your internet activity. Adobe's recent big brother ads feature demonstrates how convincing advertising can serve to get someone to click on it on your behalf without you even knowing. Add to it that these ads are so convincing that they even alter your daily routine, it's hard to tell if the ads are useful or not.

https://soundcloud.com/cuozanrequad1977/mail-attachment-downloader-pro-crack
https://soundcloud.com/katbehxenderj/elsawin-download-free
https://soundcloud.com/taaproficin1982/autodata-318-download-crack
https://soundcloud.com/arikpoabouuc/caesar-2-software-crack-download
https://soundcloud.com/onnimascu1973/incredimail-plus-ita-crack
https://soundcloud.com/alaraqkanheib/todo-en-uno-v10-by-borrss
https://soundcloud.com/facetpitnerk/autocad-2013-product-key-and-serial-number-free
https://soundcloud.com/orumanxhefkar/universal-uberoid-wm8850-v12-tested

Applications in the Adobe Creative Cloud family are powered by artificial intelligence. New generation AI-driven technology enables new natural language interfaces that can understand what you mean and offer smarter, more convenient ways to interact with creative tools. AI also understands how to respond to the nuances of different languages and dialects and weighs text and images to adapt to individual tastes. New features of Photoshop offer countless ways to enhance, edit, and share your photos. Select with precision — import an object, erase with one click, and save a selection directly to a separate document. Add stylish visual effects like blur, vignette, and liquify, or blend any two images with Warp, plus compose three different images into one or easily crop an image to keep only the best part. Digital fine brushes, like the ones that use AI technology, adapt to the granular nature of your art. Bring your ideas to life with a powerful, dynamic artboard. Drag and drop elements, build compositions, draw lines and shapes, and animate, rotate, resize, and more using all the common features. Plus, with the brand-new Style Panel, you can guickly and intuitively change the look of multiple images at once, no matter where you're working. Adobe Photoshop offers a sought-after, extensive array of powerful features and tools for image editing and composition. This book is designed to take you from novice to expert, from someone who merely wants to use Photoshop to do editing tasks to a can handle producing compelling designs.

https://cleverposse.com/advert/download-free-photoshop-2022-version-23-1-1-patch-with-serial-key-to-orrent-windows-64-bits-lifetime-patch-2023/

https://manpower.lk/photoshop-cs4-trial-download-windows-10-work/

http://whatthekeycode.com/?p=2426

https://hgpropertysourcing.com/adobe-photoshop-cs6-free-download-full-version-for-windows-32-bit-better/

https://phodulich.com/free-adobe-photoshop-download-for-windows-8-updated/

https://slab-bit.com/wp-content/uploads/2023/01/macader.pdf

 $\underline{http://kfivehomestead.com/wp-content/uploads/2023/01/Adobe-Photoshop-Hair-Brushes-Free-Download-LINK.pdf}$ 

 $\underline{http://capabiliaexpertshub.com/wp-content/uploads/2023/01/Adobe-Photoshop-Free-Download-For-Wighted States and States and States$ 

https://xtc-hair.com/photoshop-cc-with-licence-key-3264bit-2022/

https://wwexllc.com/wp-content/uploads/2023/01/Adobe\_Photoshop\_CC\_\_License\_Code\_\_Keygen\_Win Mac\_2022.pdf

https://vendredeslivres.com/wp-content/uploads/2023/01/Adobe-Photoshop-2021-Version-223-Incl-Product-Key-License-Key-Full-upDated-2023.pdf

https://www.mycatchyphrases.com/adobe-photoshop-cs3-download-for-windows-7-32-bit-better/

https://www.textaura.com/wp-content/uploads/2023/01/Download-free-Photoshop-2021-Version-225-

With-License-Code-Product-Key-Full-WinMac-2022.pdf

 $\frac{https://merryquant.com/photoshop-cc-2015-version-18-download-with-key-windows-10-11-final-version-18-download-with-key-windows-10-11-final-version-18-download-with-key-windows-19-download-with-key-windows-19-download-with-key-windows-19-download-with-key-windows-19-download-with-key-windows-19-download-with-key-windows-19-download-windows-19-download-windows-19-dow$ 

https://therapeuticroot.com/wp-content/uploads/2023/01/avenad.pdf

https://rerootyourlife.com/2023/01/01/free-download-of-adobe-photoshop-7-0-full-version-verified/

http://www.velocitydatacenter.biz/wp-content/uploads/2023/01/philambr.pdf

https://www.alltagsunterstuetzung.at/advert/photoshop-2021-version-22-4-1-keygen-with-serial-key-x 32-64-latest-version-2023-2/

https://www.webcard.irish/windows-10-adobe-photoshop-download-install/

http://applebe.ru/2023/01/02/photoshop-cs4-download-windows-7-full/

https://chouichiryuu.com/wp-content/uploads/2023/01/Photoshop-2022-Version-230-License-Key-Full-Product-Key-New-2023.pdf

http://mundoconsultoria.com/?p=3546

https://www.awaleafriki.com/wp-content/uploads/2023/01/regevul.pdf

https://www.rueami.com/2023/01/01/download-free-brushes-for-photoshop-updated/

https://broadcastking.com/wp-content/uploads/2023/01/Photoshop 2021 version 22.pdf

http://www.landtitle.info/wp-content/uploads/2023/01/coveger.pdf

https://www.digitalgreenwich.com/adobe-photoshop-download-free-trial-new/

https://bali.live/wp-content/uploads/2023/01/Photoshop-2020-version-21-Serial-Number-Full-Torrent-

3264bit-last-releAse-2023.pdf

https://campustoast.com/wp-content/uploads/2023/01/Download-Adobe-Photoshop-2021-Version-224

3-Registration-Code-For-Mac-and-Windows-upDated-.pdf

https://infinitynmore.com/2023/01/01/line-shape-photoshop-free-download-link/

https://vv411.com/advert/adobe-photoshop-cs5-brushes-free-download-verified/

https://splex.com/?p=24253

https://endlessorchard.com/wp-content/uploads/2023/01/walamf.pdf

https://loveourmontclair.com/wp-content/uploads/2023/01/linyal.pdf

https://ufostorekh.com/wp-content/uploads/2023/01/forslava.pdf

https://www.wcdefa.org/advert/adobe-photoshop-10-download-free-best/

https://bakedenough.com/adobe-photoshop-7-0-free-download-full-version-with-crack-full/

https://gyllendal.com/wp-content/uploads/2023/01/godasofe.pdf

https://groottravel.com/uncategorized/photoshop-2021-version-22-5-activator-product-key-full-for-pc-

https://www.scalping.es/wp-content/uploads/2023/01/geralbi.pdf

**Adobe Photoshop Lightroom -** With Adobe Photoshop Lightroom, you can experience the wonder of photo editing first-hand and bring new life to your images. It makes file management easy for pros, while making common editing tasks simple and fast for everyone else. You can easily create, organize, sync, and manage your images, and share them online or elsewhere. Adobe Photoshop Lightroom CS4 - With Photoshop Lightroom, you can convert, crop, manipulate, retouch, and export your photos into web-ready files for social media, e-mail, and more. **Adobe Photoshop Lightroom Classic CC** - The Lightroom team has reinvented powerful Lightroom features as standalone apps. Join the original team to develop your own original photography apps and offer them to Lightroom Classic customers. Prepare your photos for the digital darkroom, digitally scan and digitize film, process your images in-camera with new enhancements to your RAW and JPEG images, or work with images from your memory cards, memory cards, and digital cameras. Adobe Photoshop CS5 Elements: Premium tools, professional editing tools, and a single workflow that ensures maximum productivity for professional designers and photographers. Presto! Get those photos and your work done right. Photoshop is a graphical program that enables you to edit a variety of photos. The newest Adobe Photoshop CC has numerous advanced editing and compositing tools that allow you to selectively apply filters, brush, masks, fill, paint, etc. like a regular paintbrush. You can also view and resize the pixels of doctored images to produce a pixel level perspective. The program allows you to change the color of an individual pixel, or a segment of a color, which can be done by using the eyedropper tool.